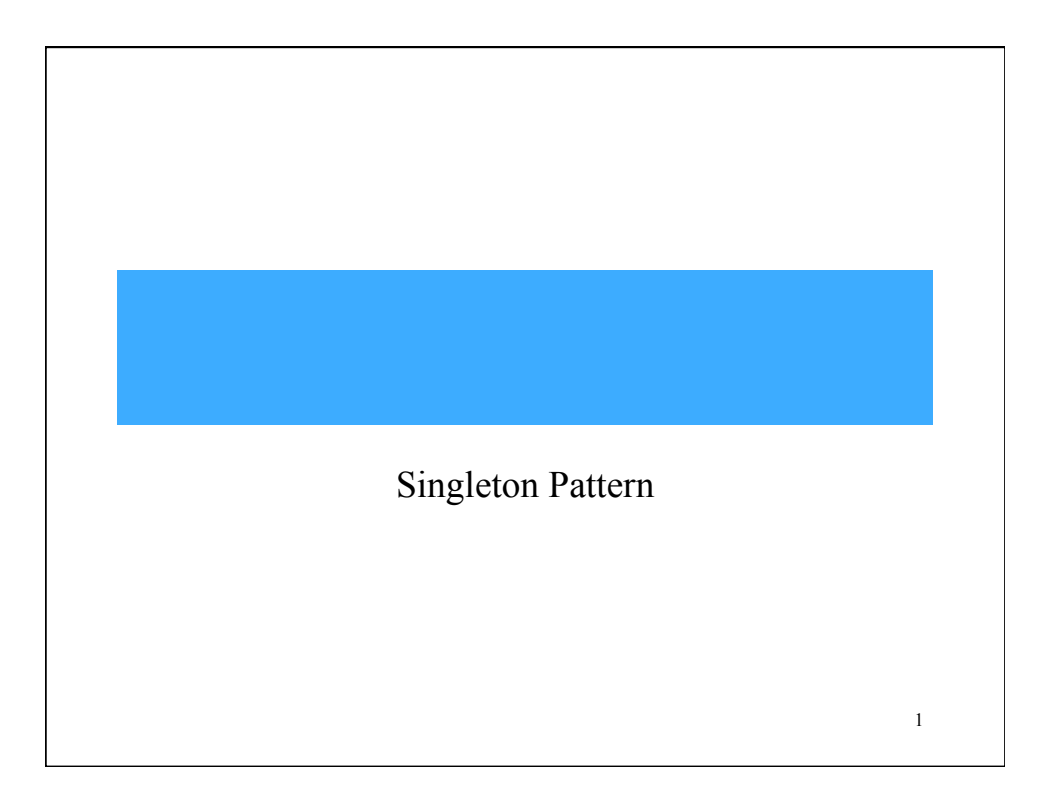

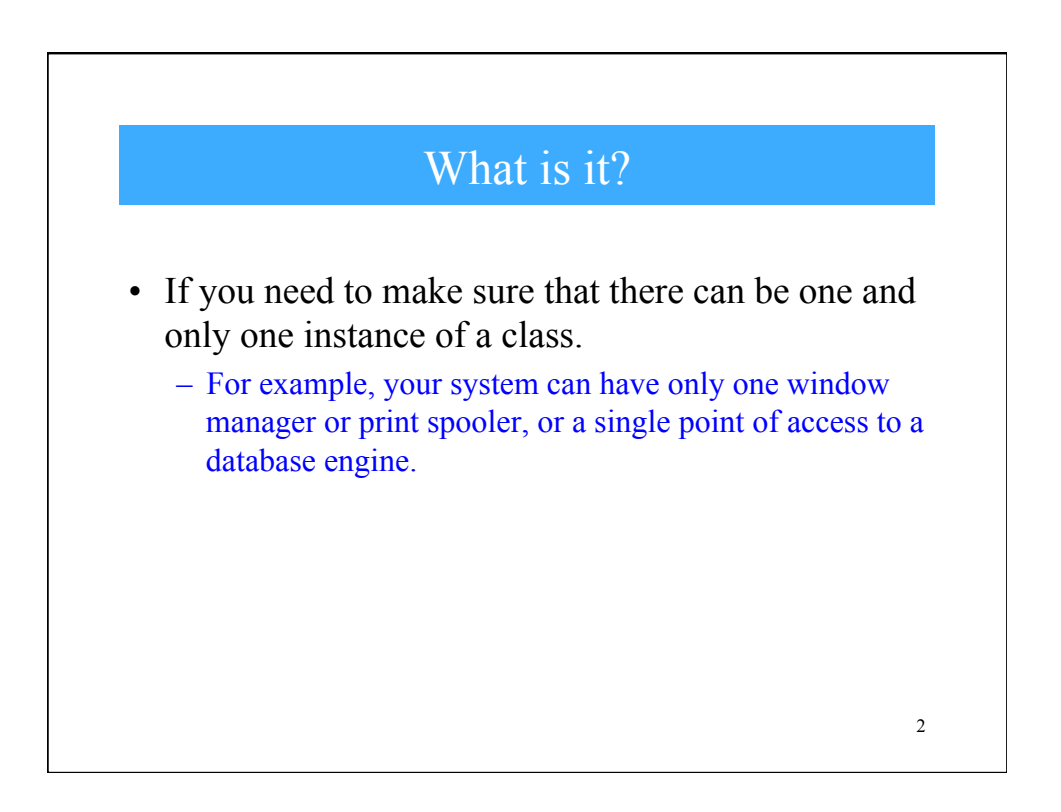

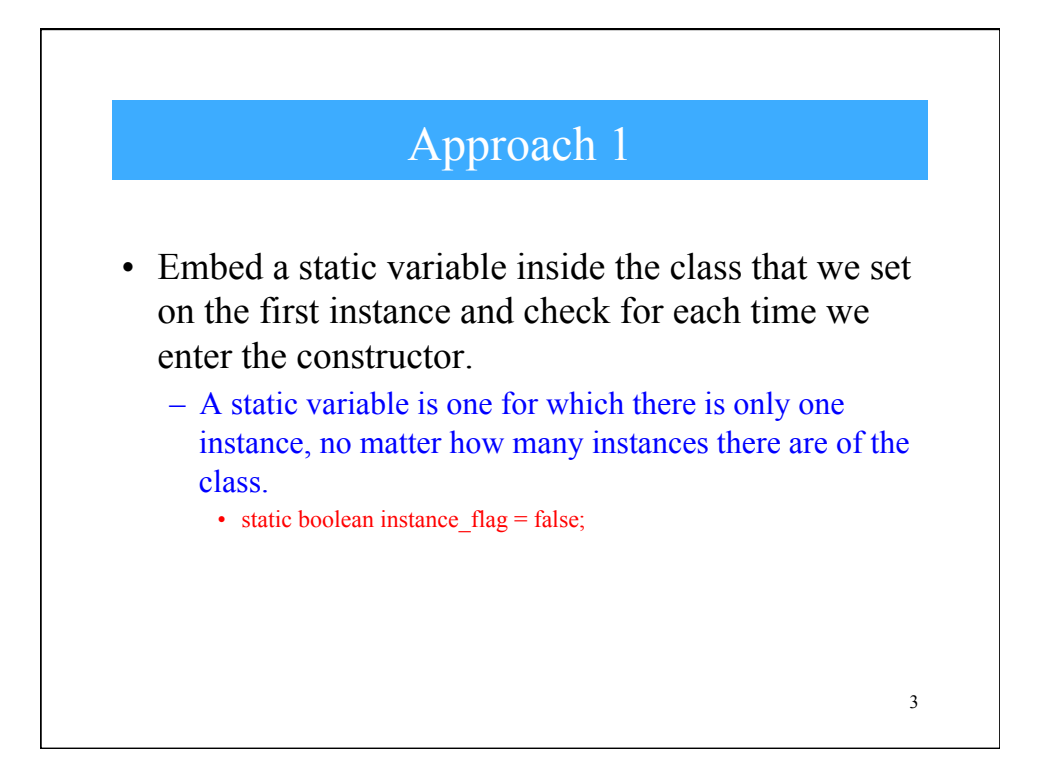

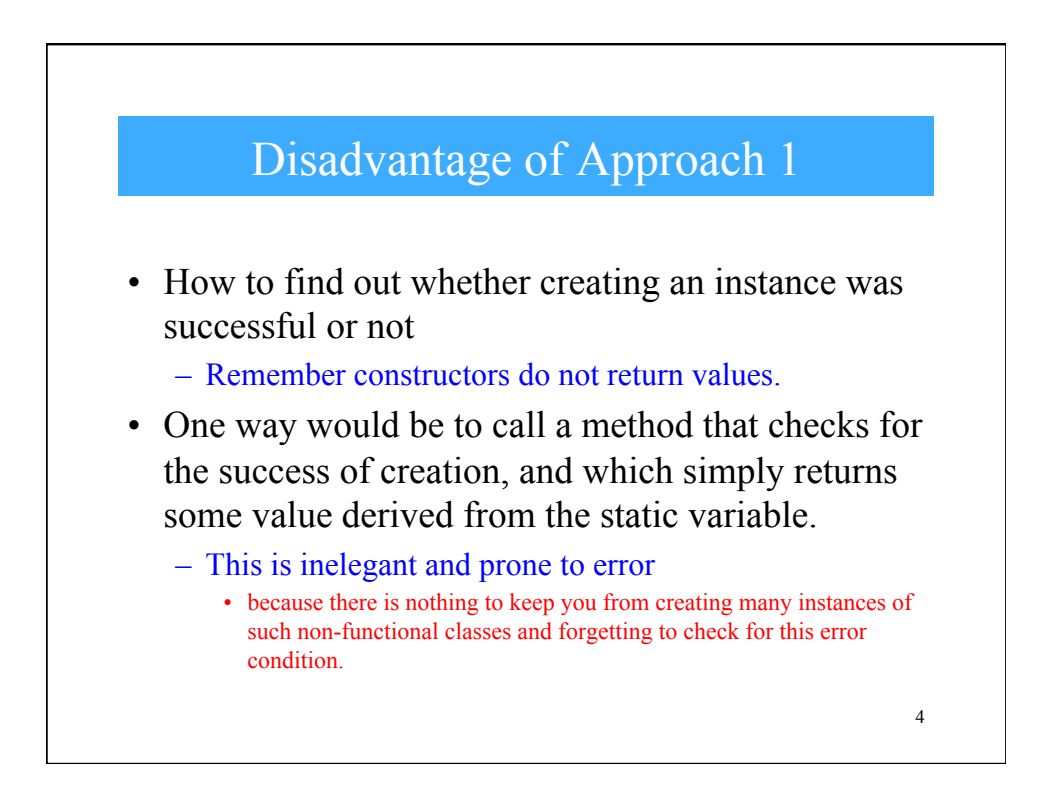

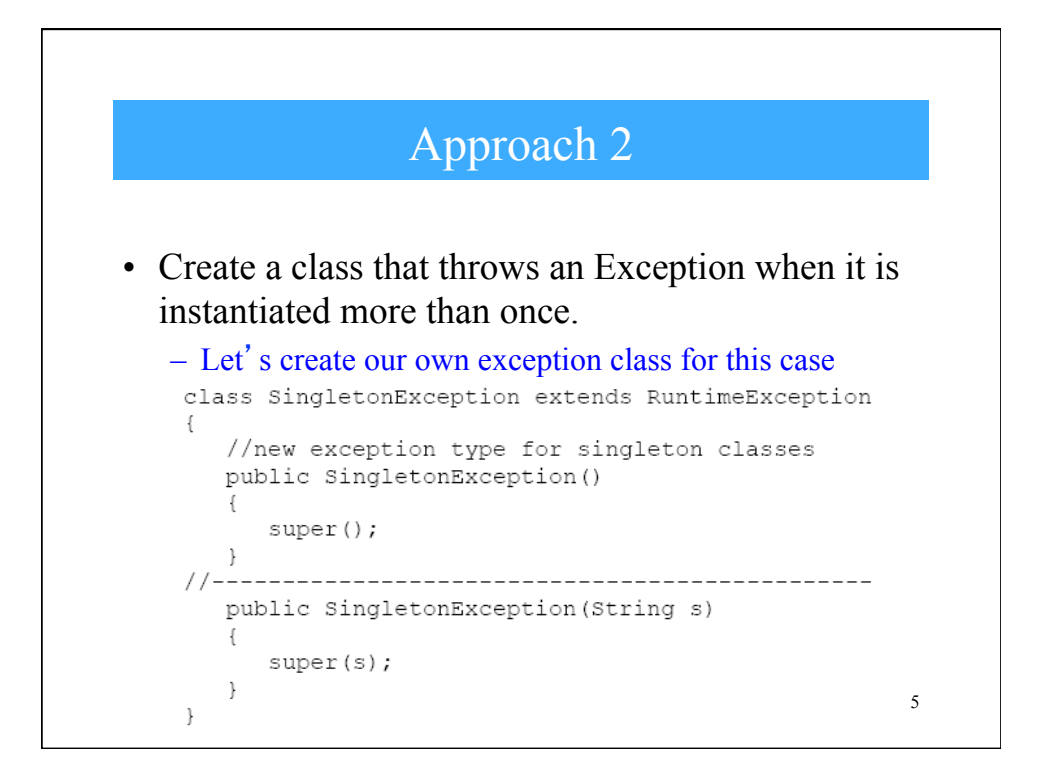

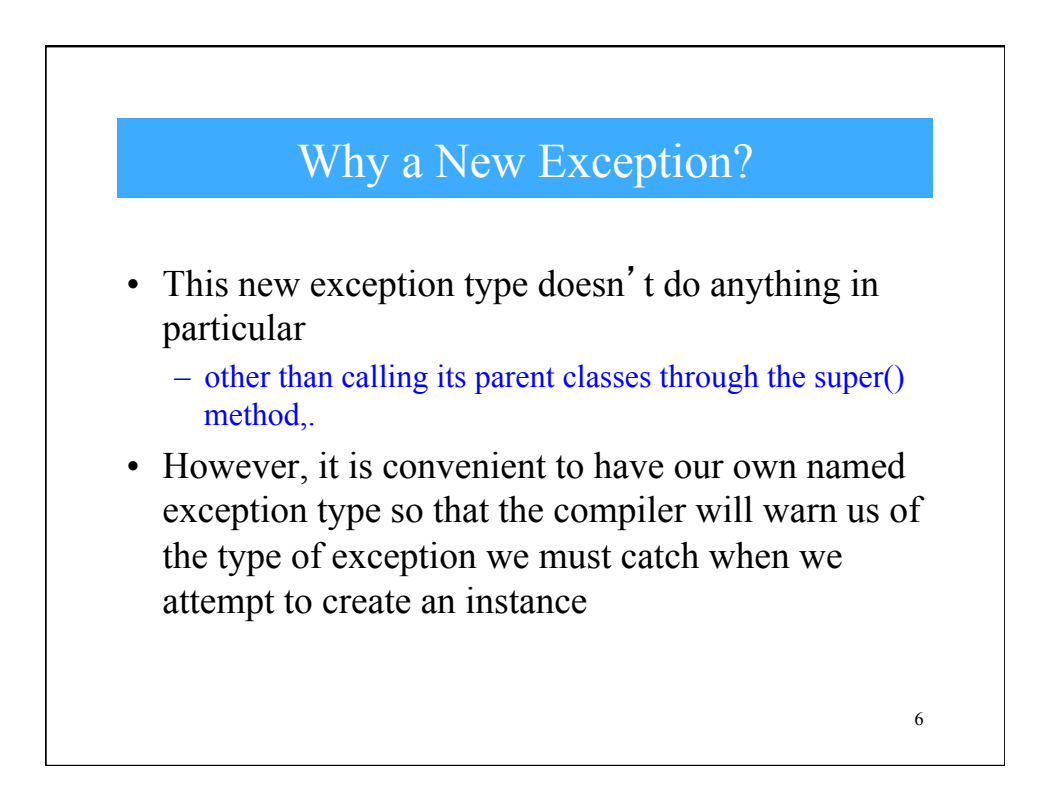

## Lets Implement the Class

```
class PrintSpooler
\mathcal{L}//this is a prototype for a printer-spooler class
  //such that only one instance can ever exist
  static boolean
            instance flag=false; //true if 1 instance
  public PrintSpooler() throws SingletonException
  if (instance_flag)
     throw new SingletonException ("Only one spooler allowed");
  else
     instance_f1aq = true; //set flag for 1 instance
     System.out.println("spooler opened");
  \mathcal{V}public void finalize()
  \{instance flag = false; //clear if destroyed
  \, }
\big\}
```
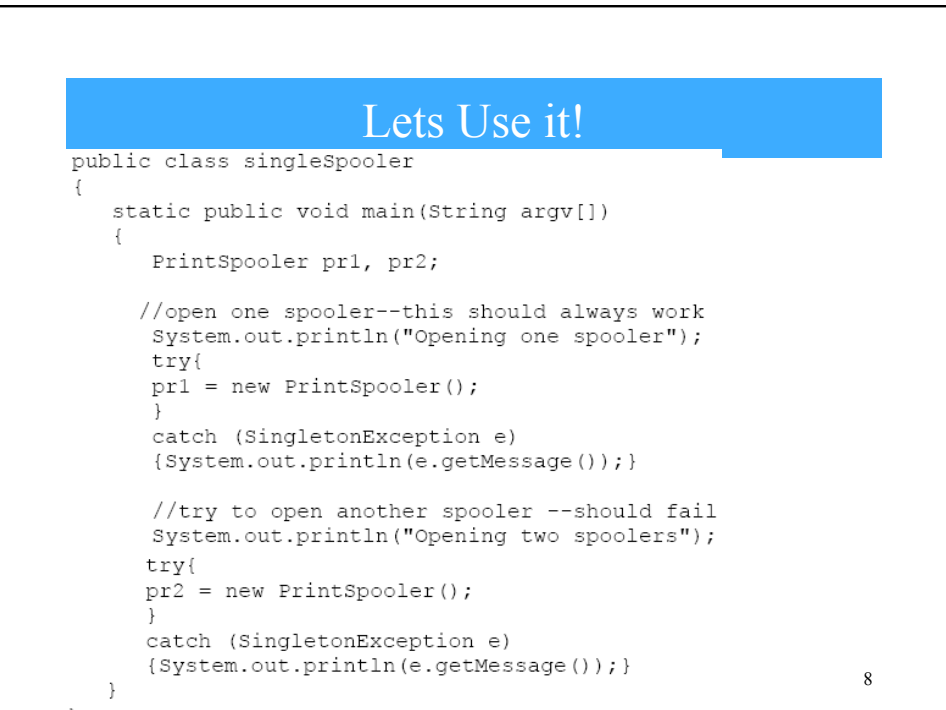

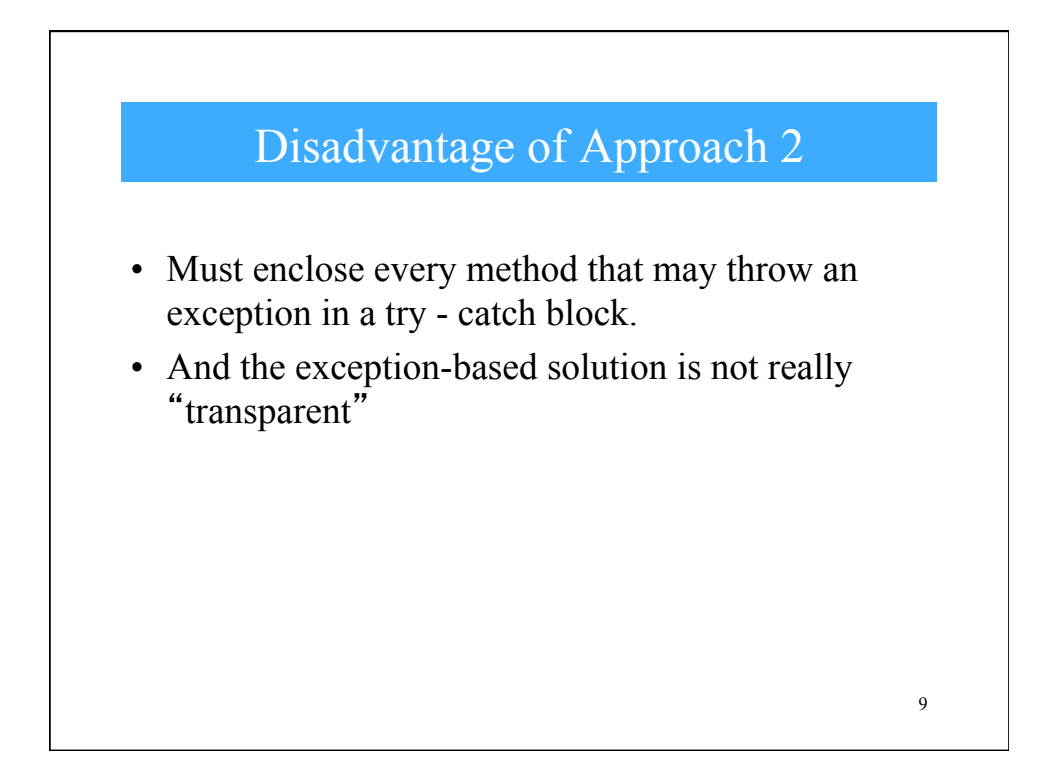

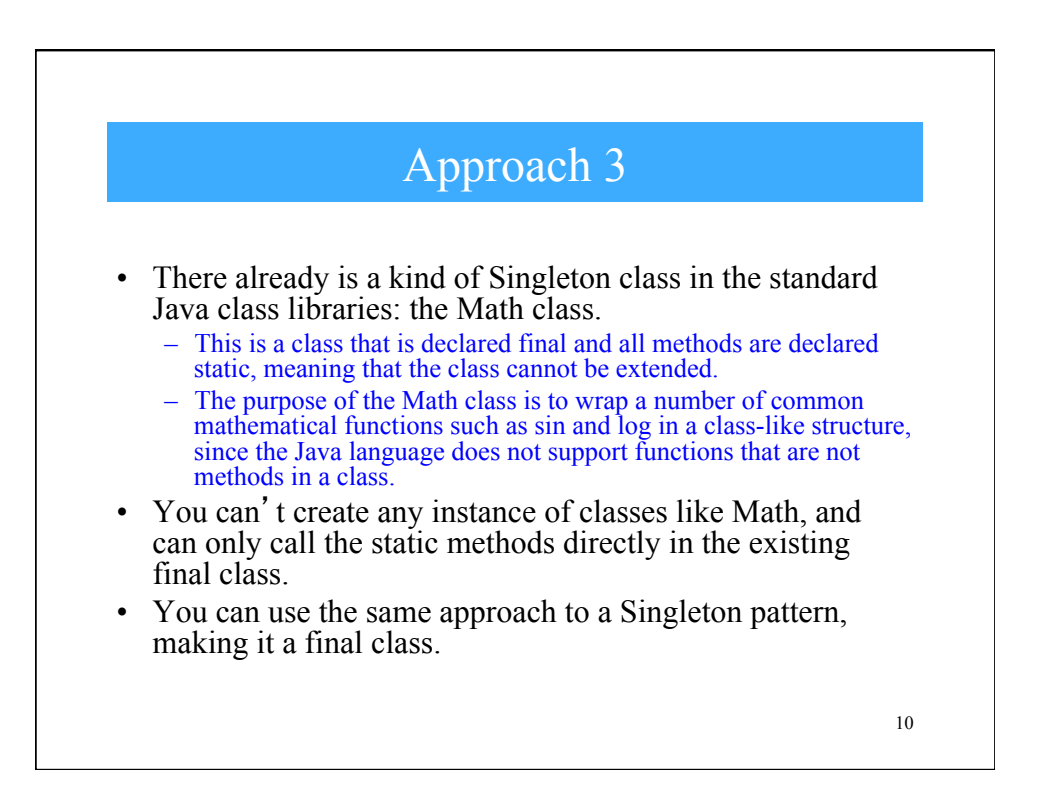

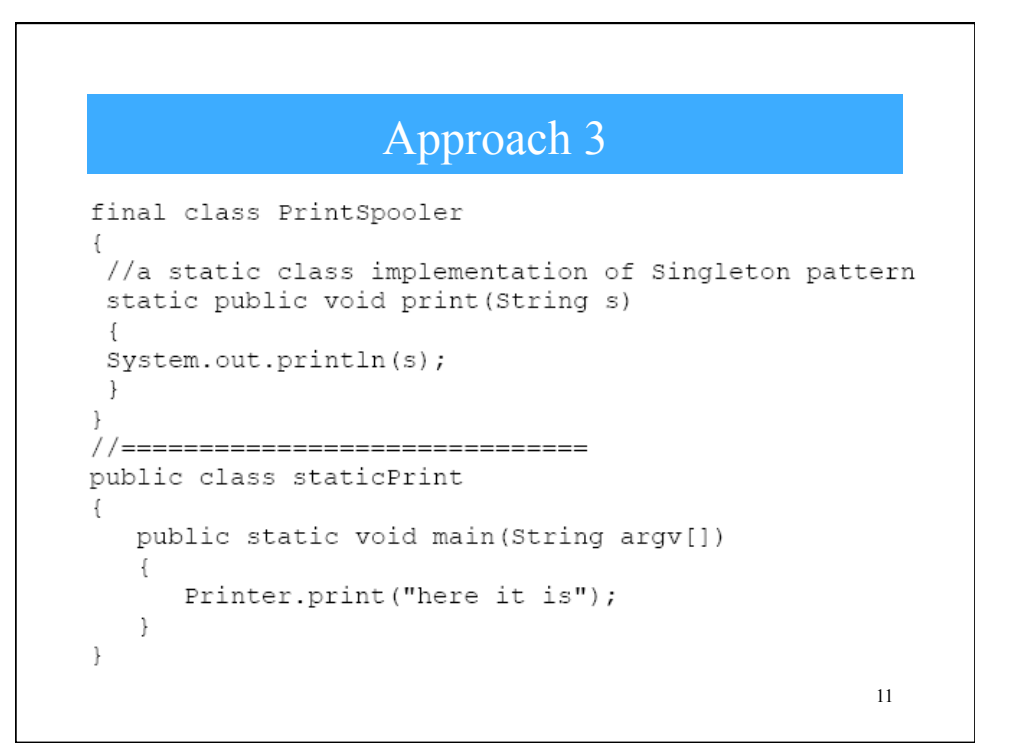

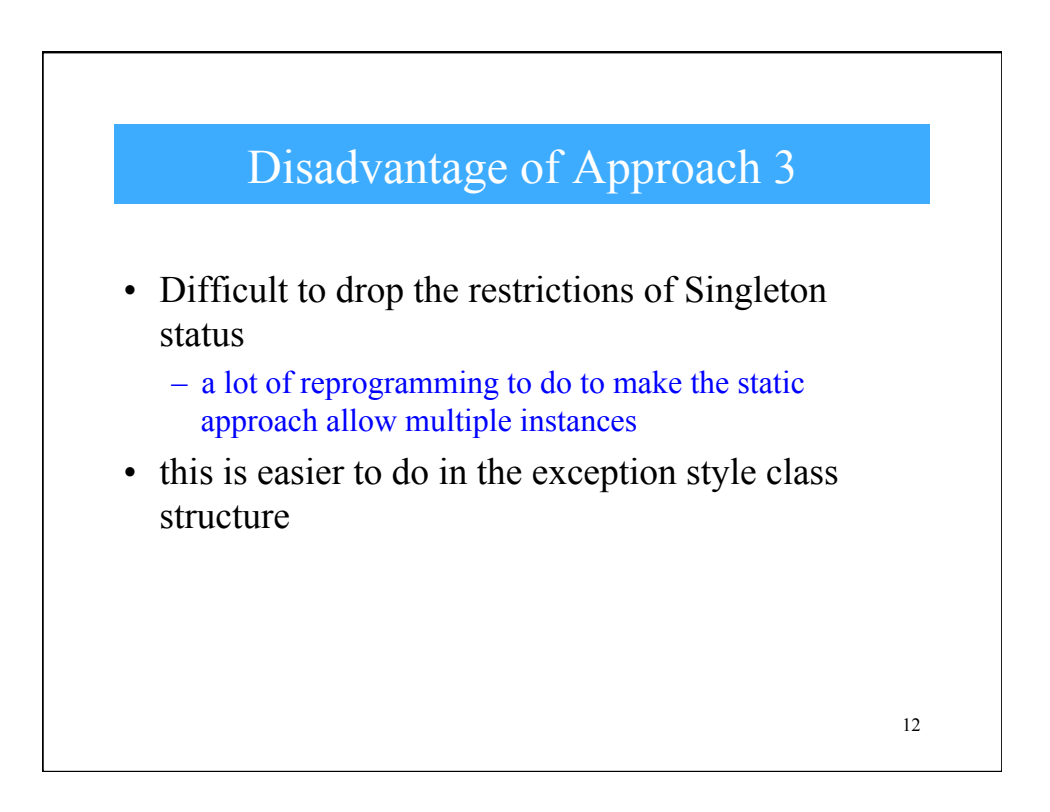

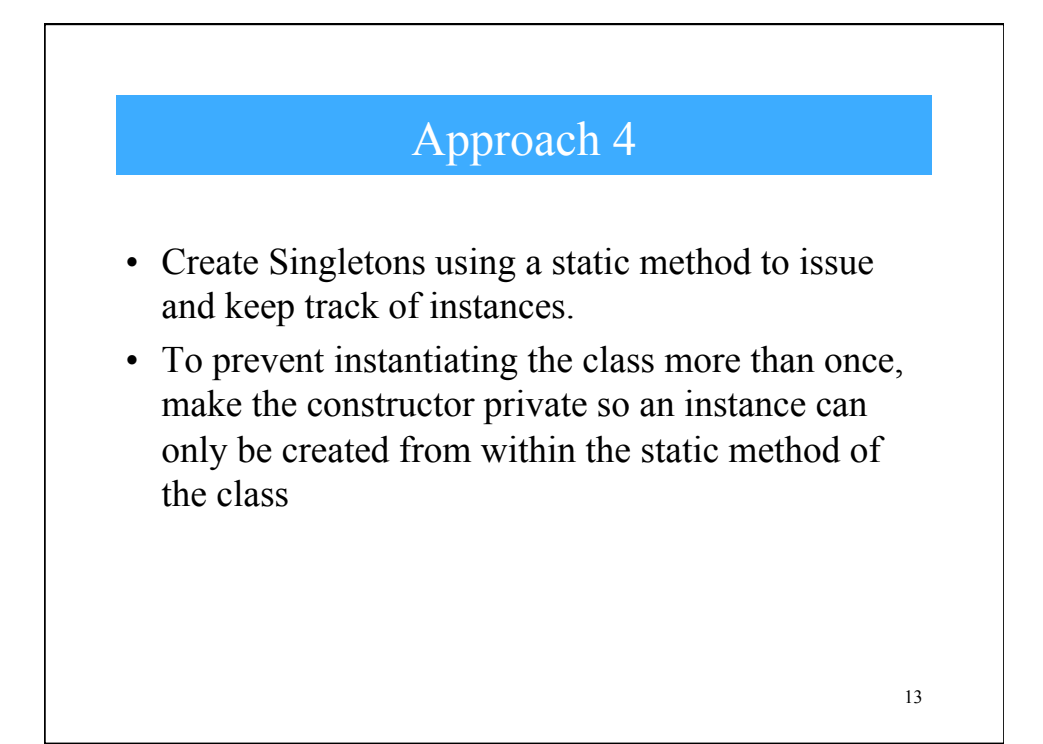

```
class iSpooler
\left\{ \right.//this is a prototype for a printer-spooler class<br>//such that only one instance can ever exist<br>static boolean instance flag = false; //true if 1 instance
 //the constructor is privatized-
  //but need not have any content
   private iSpooler() { }
//static Instance method returns one instance or null
   static public iSpooler Instance()
      if (! instance flag)
       \left\{ \right.instance_{flag} = true;
          return new iSpooler(); //only callable from within
       \}else
         return null; //return no further instances
   public void finalize()
      instance flag = false;
   \}\}
```
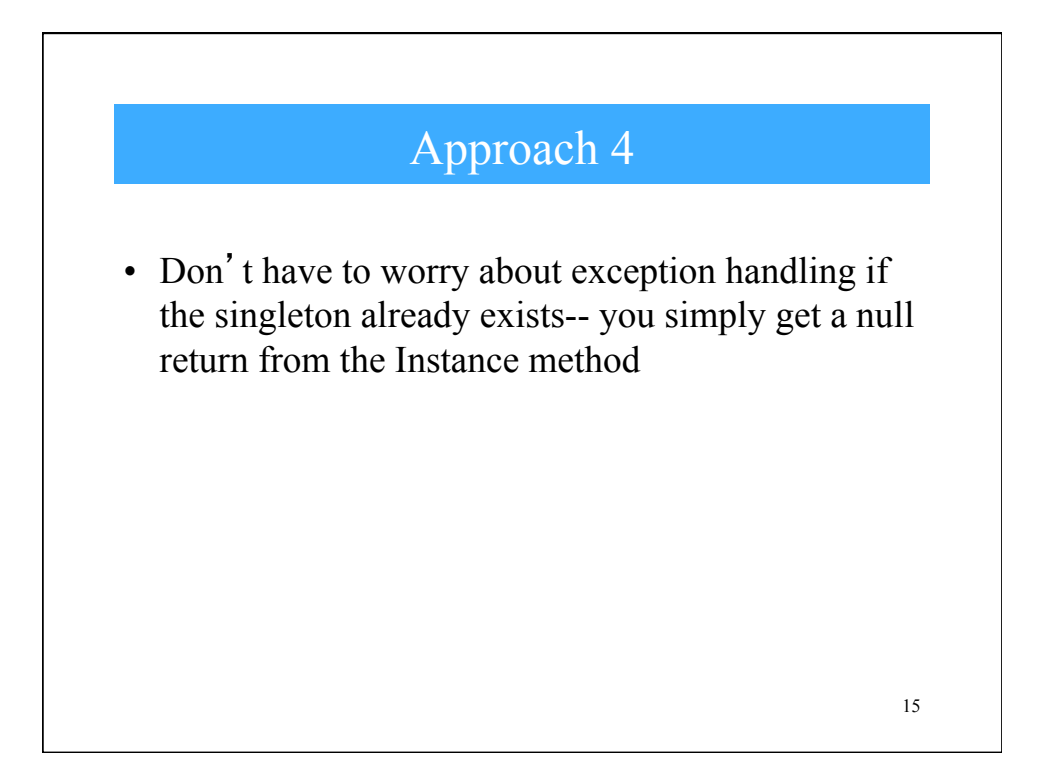

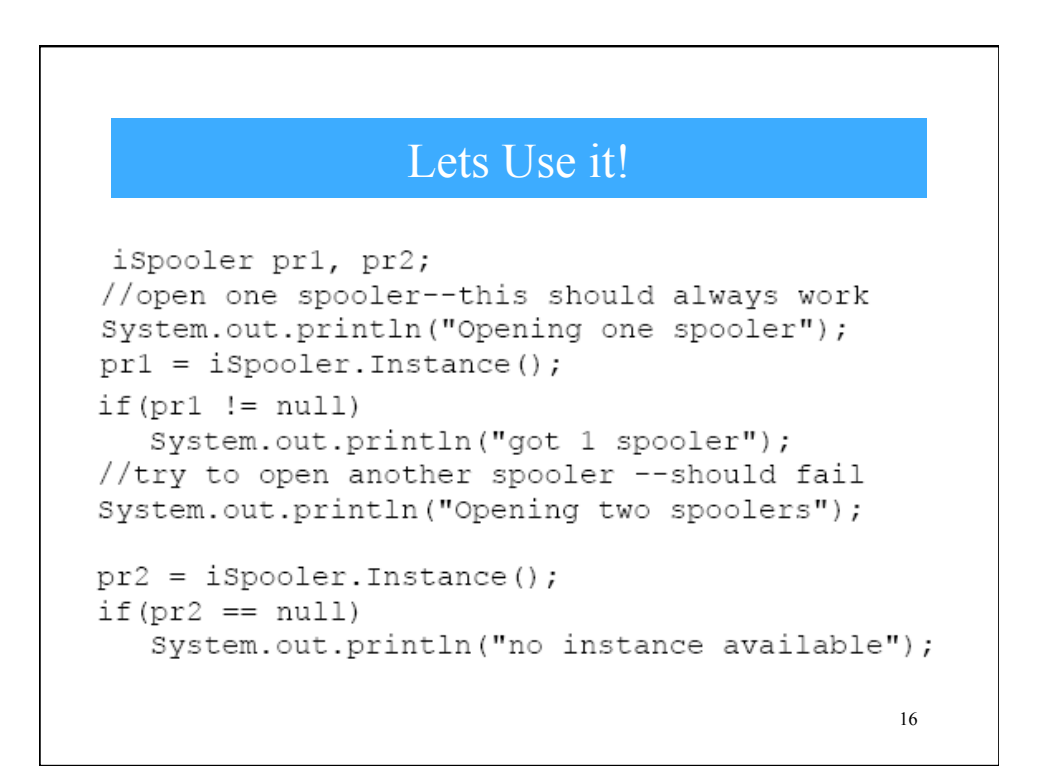

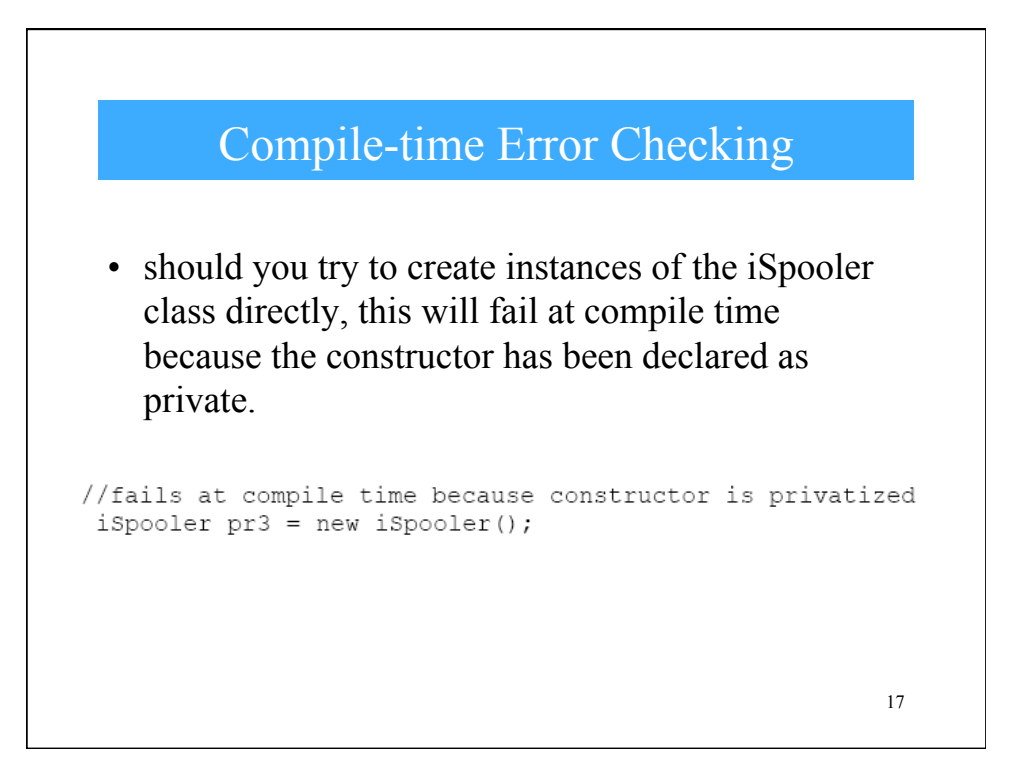

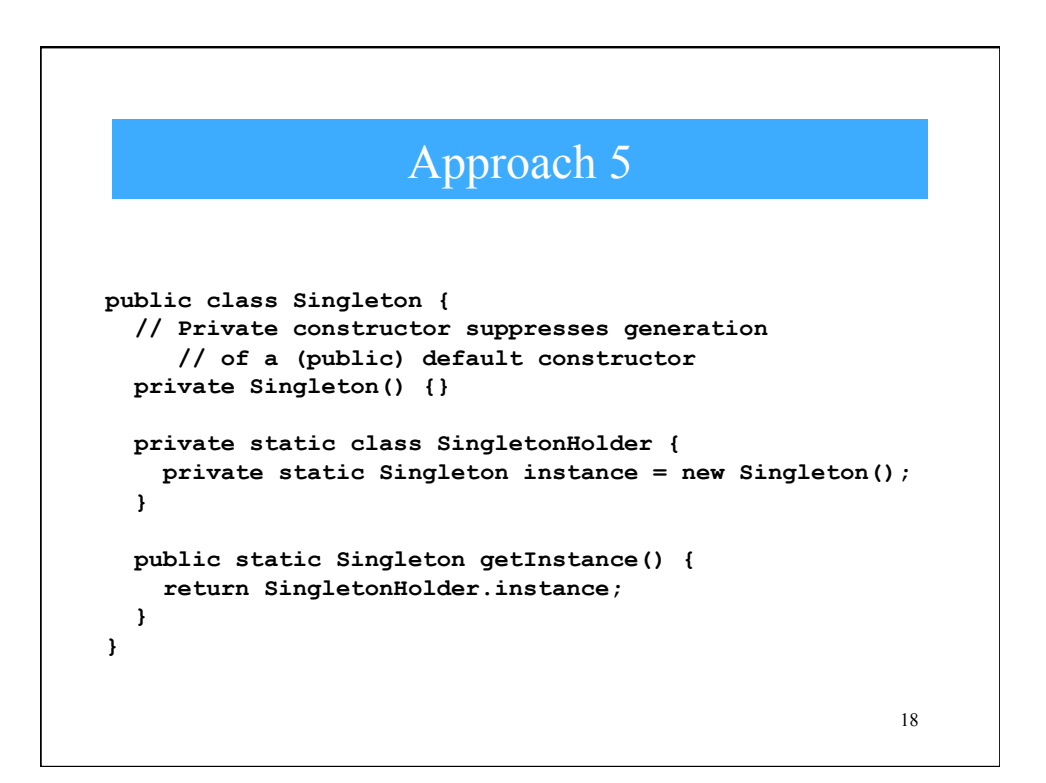

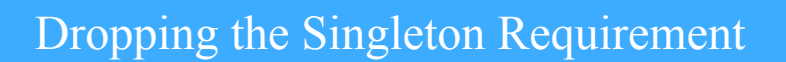

- Suddenly, we decide that we can allow "n" instances of the (previously) Singleton object
- How would you adapt each of the previous five approaches?

19

 $-$  Which implementation is "maintainable"?